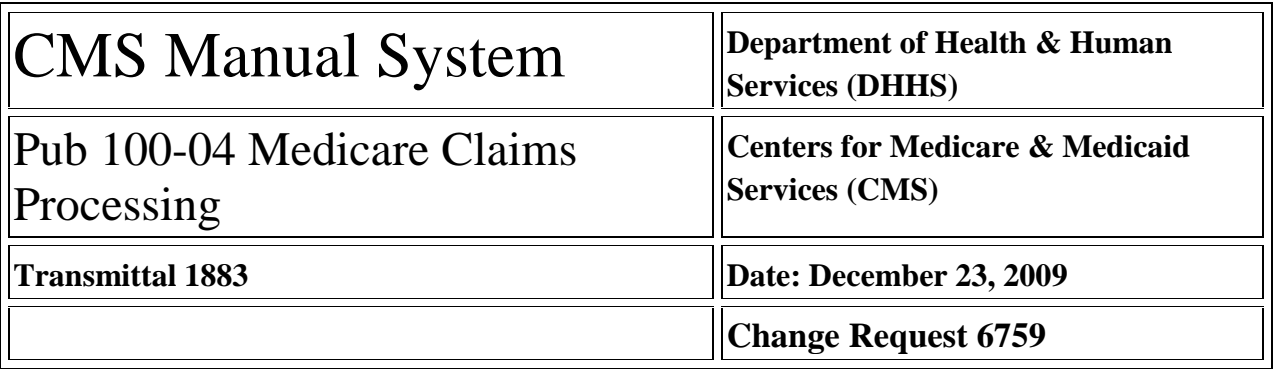

# **SUBJECT: Limitation on Home Health Prospective Payment System (HH PPS) Outlier Payments**

**I. SUMMARY OF CHANGES:** This Change Request describes the 10 percent annual limitation that applies to outlier payments under the HH PPS.

**New / Revised Material Effective Date: January 1, 2010 Implementation Date: January 25, 2010**

*Disclaimer for manual changes only: The revision date and transmittal number apply only to red italicized material. Any other material was previously published and remains unchanged. However, if this revision contains a table of contents, you will receive the new/revised information only, and not the entire table of contents.*

**II. CHANGES IN MANUAL INSTRUCTIONS:** (N/A if manual is not updated) R=REVISED, N=NEW, D=DELETED

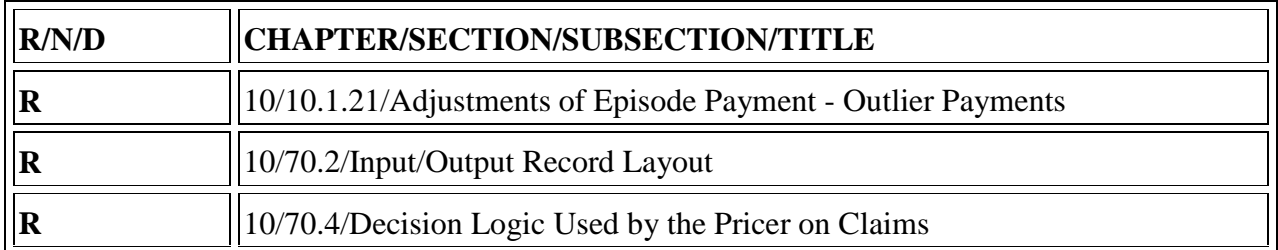

#### **III. FUNDING:**

SECTION A: For Fiscal Intermediaries and Carriers:

No additional funding will be provided by CMS; contractor activities are to be carried out within their operating budgets.

SECTION B: For Medicare Administrative Contractors (MACs):

The Medicare Administrative Contractor is hereby advised that this constitutes technical direction as defined in your contract. CMS does not construe this as a change to the MAC Statement of Work. The contractor is not obligated to incur costs in excess of the amounts allotted in your contract unless and until specifically authorized by the contracting officer. If the contractor considers anything provided, as described above, to be outside the current scope of work, the contractor shall withhold performance on the part(s) in question and immediately notify the contracting officer, in writing or by e-mail, and request formal directions regarding

continued performance requirements.

# **IV. ATTACHMENTS:**

**Business Requirements**

**Manual Instruction**

*\*Unless otherwise specified, the effective date is the date of service.*

# **Attachment - Business Requirements**

**Pub. 100-04 Transmittal: 1883 Date: December 23, 2009 Change Request: 6759**

#### **SUBJECT: Limitation on Home Health Prospective Payment System (HH PPS) Outlier Payments**

**Effective Date: January 1, 2010 Implementation Date: January 25, 2010**

#### **I. GENERAL INFORMATION**

**A. Background:** Both the Notice of Proposed Rulemaking (NPRM) and Final Rule regarding 2010 HH PPS payment updates included discussions of the outlier policy. Those rules outlined the rationale for revising outlier payments for calendar year (CY) 2010 to include an annual limitation on outlier payments that can be paid to each home health agency (HHA).

Due to the limited timeframe between the publication of the Final Rule and the implementation date of this policy, instructions for changes to Medicare systems based on the NPRM were provided to Medicare contractors confidentially, subject to change based on public comments. Since the Final Rule implements the limitation as proposed, Medicare contractors will implement those instructions as written. This Change Request serves to provide public notification about those instructions and requires provider education regarding the new policy.

**B. Policy:** Effective January 1, 2010, for CY 2010, the outlier payments made to each HHA will be subject to an annual limitation. Medicare systems will ensure that outlier payments comprise no more than 10% of the HHA's total HH PPS payments for the year.

#### **II. BUSINESS REQUIREMENTS TABLE**

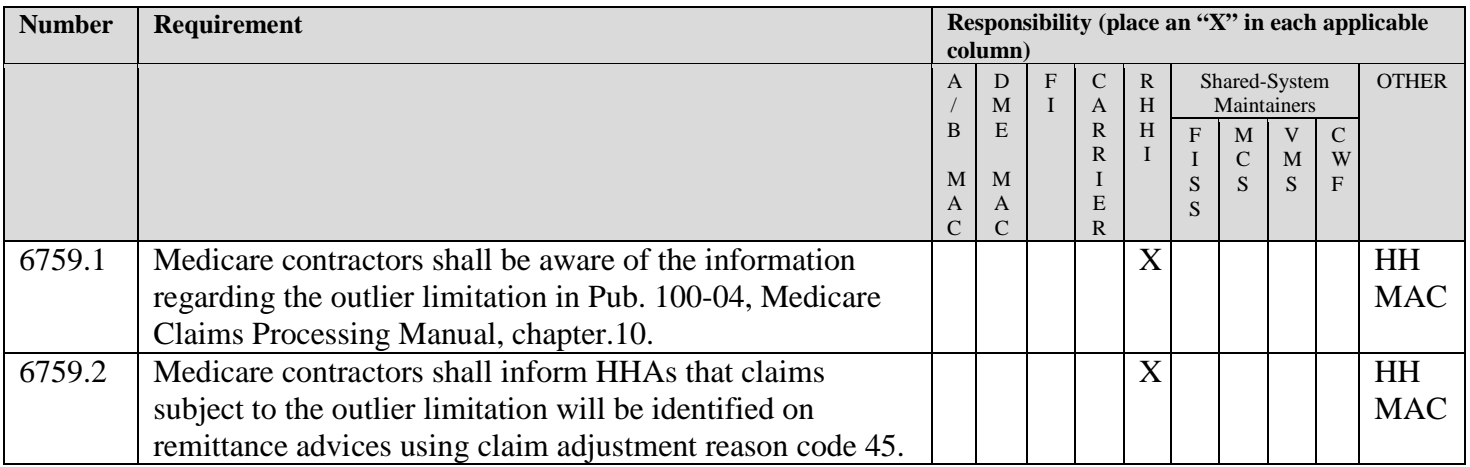

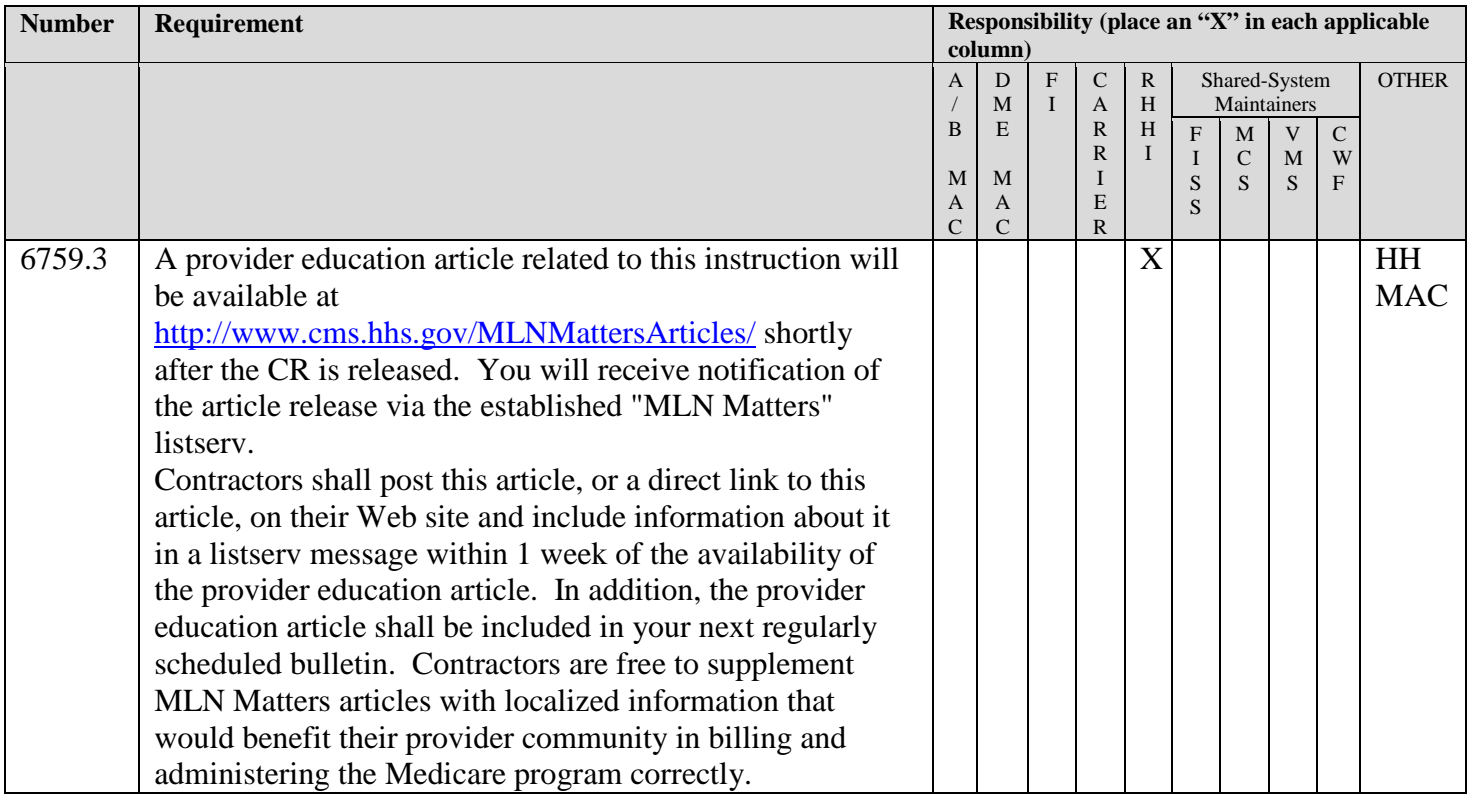

#### **IV. SUPPORTING INFORMATION**

**Section A: For any recommendations and supporting information associated with listed requirements, use the box below:**

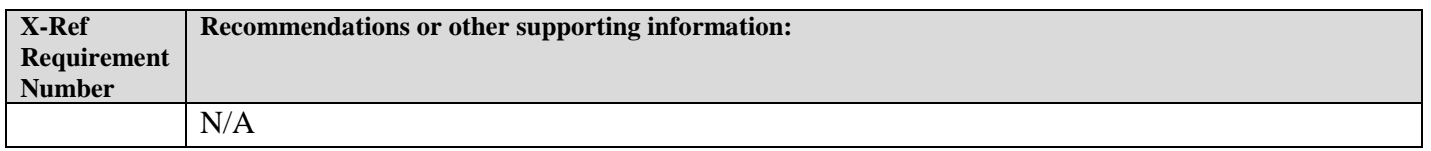

**Section B: For all other recommendations and supporting information, use this space:** N/A

#### **V. CONTACTS**

**Pre-Implementation Contact(s):** Wil Gehne, [wilfried.gehne@cms.hhs.gov,](mailto:wilfried.gehne@cms.hhs.gov) 410-786-6148 or Yvonne Young, [yvonne.young@cms.hhs.gov,](mailto:yvonne.young@cms.hhs.gov) 410-786-1886

Post-Implementation Contact(s): Appropriate Regional Office.

# **VI. FUNDING**

#### **Section A: For** *Fiscal Intermediaries (FIs), Regional Home Health Intermediaries (RHHIs),* **and/or** *Carriers*

No additional funding will be provided by CMS; contractor activities are to be carried out within their operating budgets.

#### **Section B:** *For Medicare Administrative Contractors (MACs)***, include the following statement:**

The Medicare Administrative Contractor is hereby advised that this constitutes technical direction as defined in your contract. CMS does not construe this as a change to the MAC Statement of Work. The contractor is not obligated to incur costs in excess of the amounts allotted in your contract unless and until specifically authorized by the contracting officer. If the contractor considers anything provided, as described above, to be outside the current scope of work, the contractor shall withhold performance on the part(s) in question and immediately notify the contracting officer, in writing or by e-mail, and request formal directions regarding continued performance requirements.

# **10.1.21 - Adjustments of Episode Payment - Outlier Payments**

*(Rev. 1883; Issued: 12-23-09; Effective Date: 01-01-10; Implementation Date: 01-25- 10)*

HH PPS payment groups are based on averages of home care experience. When cases "lie outside" expected experience by involving an unusually high level of services in 60 day periods, Medicare claims processing systems will provide extra or "outlier" payments in addition to the case-mix adjusted episode payment. Outlier payments can result from medically necessary high utilization in any or all of the service disciplines.

Outlier determinations will be made by comparing the **total of the products** of:

- The number of visits of each discipline on the claim **and** each wage-adjusted national standardized per visit rate for each discipline; with
- The **sum** of the episode payment **and** a wage-adjusted standard fixed loss threshold amount.

If the total product of the number of the visits and the national standardized visit rates is greater than the case-mix specific payment amount plus the fixed loss threshold amount, a set percentage (the loss sharing ratio) of the amount by which the product exceeds the sum will be paid to the HHA as an outlier payment in addition to the episode.

Outlier payment amounts are wage index adjusted to reflect the CBSA in which the beneficiary was served. Outlier payments are to be made for specific episode claims. The outlier payment is a payment for an entire episode, and therefore carried only at the claim level in paid claim history; and not allocated to specific lines of the claim.

HHAs do not submit anything on their claims to be eligible for outlier consideration. The outlier payment will be included in the total payment for the episode claim on a remittance, but it will be identified separately on the claim in history using value code 17 with an associated dollar amount representing the outlier payment.

Outlier payments will also appear on the electronic remittance advice in a separate segment. The term outlier has been used in the past by Medicare to address exceptional cases both in terms of cost and length of stay. While there is a cost outlier, there is no need for a long stay outlier payment for HH PPS, because the number of continuous episodes of care for eligible beneficiaries is unlimited.

*Effective January 1, 2010, for calendar year 2010, the outlier payments made to each HHA will be subject to an annual limitation. Medicare systems will ensure that outlier payments comprise no more than 10% of the HHA's total HH PPS payments for the year. Medicare systems will track both the total amount of HH PPS payments that each HHA has received and the total amount of outlier payments that each HHA has received. When each HH PPS claim is processed, Medicare systems will compare these two amounts and determine whether the 10% has currently been met.*

*If the limitation has not yet been met, any outlier amount will be paid normally. (Partial outlier payments will not be made. Only if the entire outlier payment on the claim does not result in the limitation being met, will outlier payments be made for a particular claim.) If the limitation has been met or would be exceeded by the outlier amount calculated for the current claim, other HH PPS amounts for the episode will be paid but any outlier amount will not be paid. When the calculated outlier amount is not paid, HHAs will be alerted to this by the presence of claim adjustment reason code 45 on the accompanying remittance advice. This code is defined: "Charge exceeds fee schedule/maximum allowable or contracted/legislated fee arrangement."*

*Since the payment of subsequent claims may change whether an HHA has exceeded the limitation over the course of the timely filing period, Medicare systems will conduct a quarterly reconciliation process. All claims where an outlier amount was calculated but not paid when the claim was initially processed will be reprocessed to determine whether the outlier has become payable. If the outlier can be paid, the claim will be adjusted to increase the payment by the outlier amount.*

*These adjustments will appear on the HHA's remittance advice with a type of bill code that indicates a contractor-initiated adjustment (type of bill 3XI) and the coding that typically identifies outlier payments. This quarterly reconciliation process occurs four times per year, in February, May, August and November.*

## **70.2 - Input/Output Record Layout**

*(Rev. 1883; Issued: 12-23-09; Effective Date: 01-01-10; Implementation Date: 01-25- 10)*

The HH Pricer input/output file is *500* bytes in length. The required data and format are shown below:

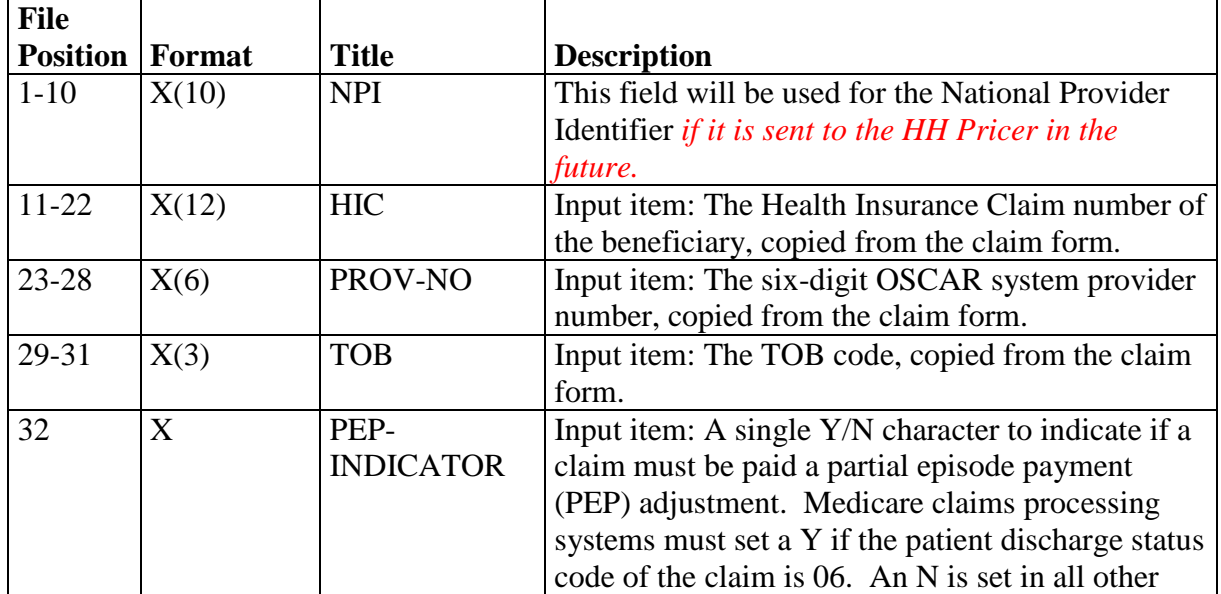

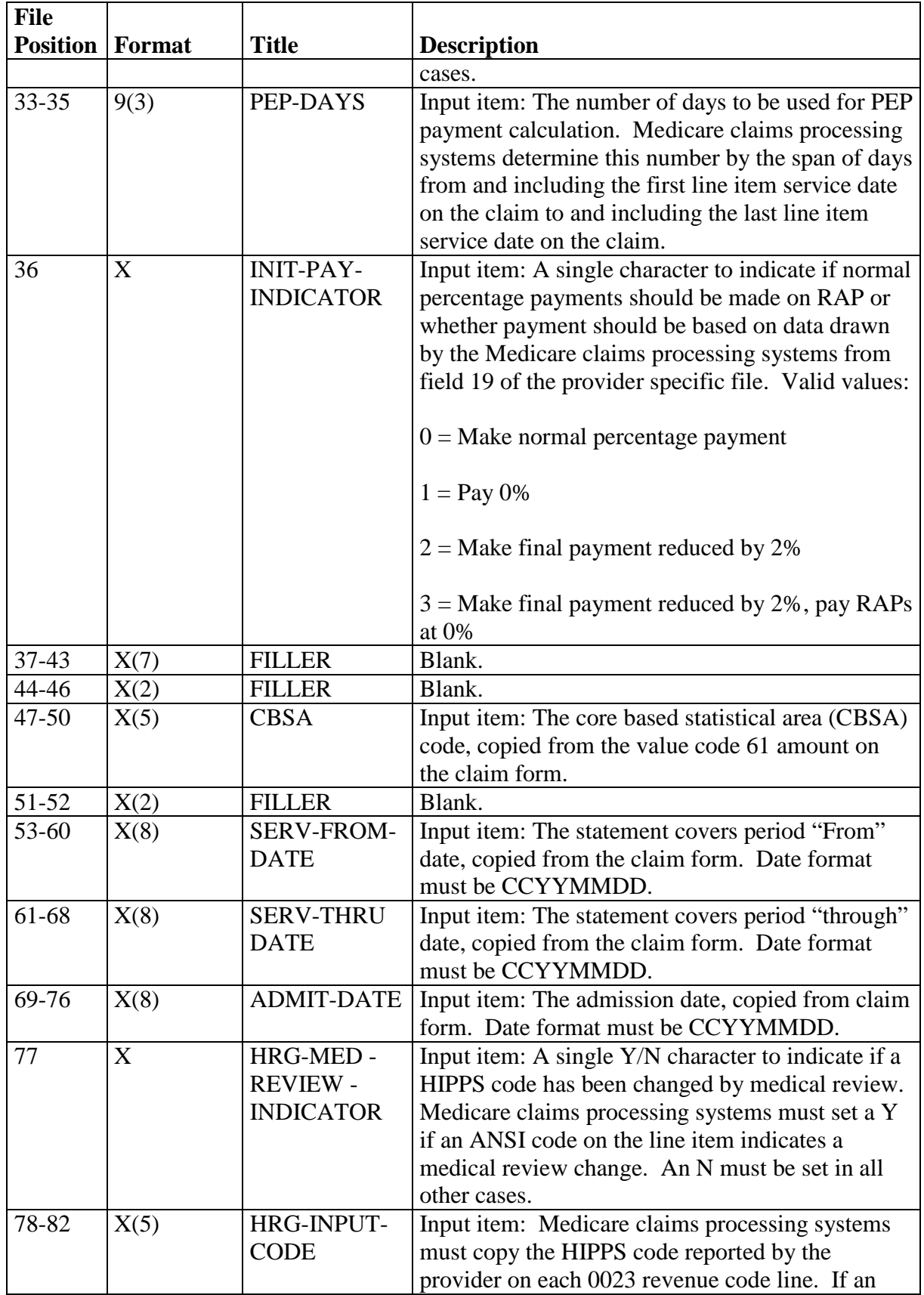

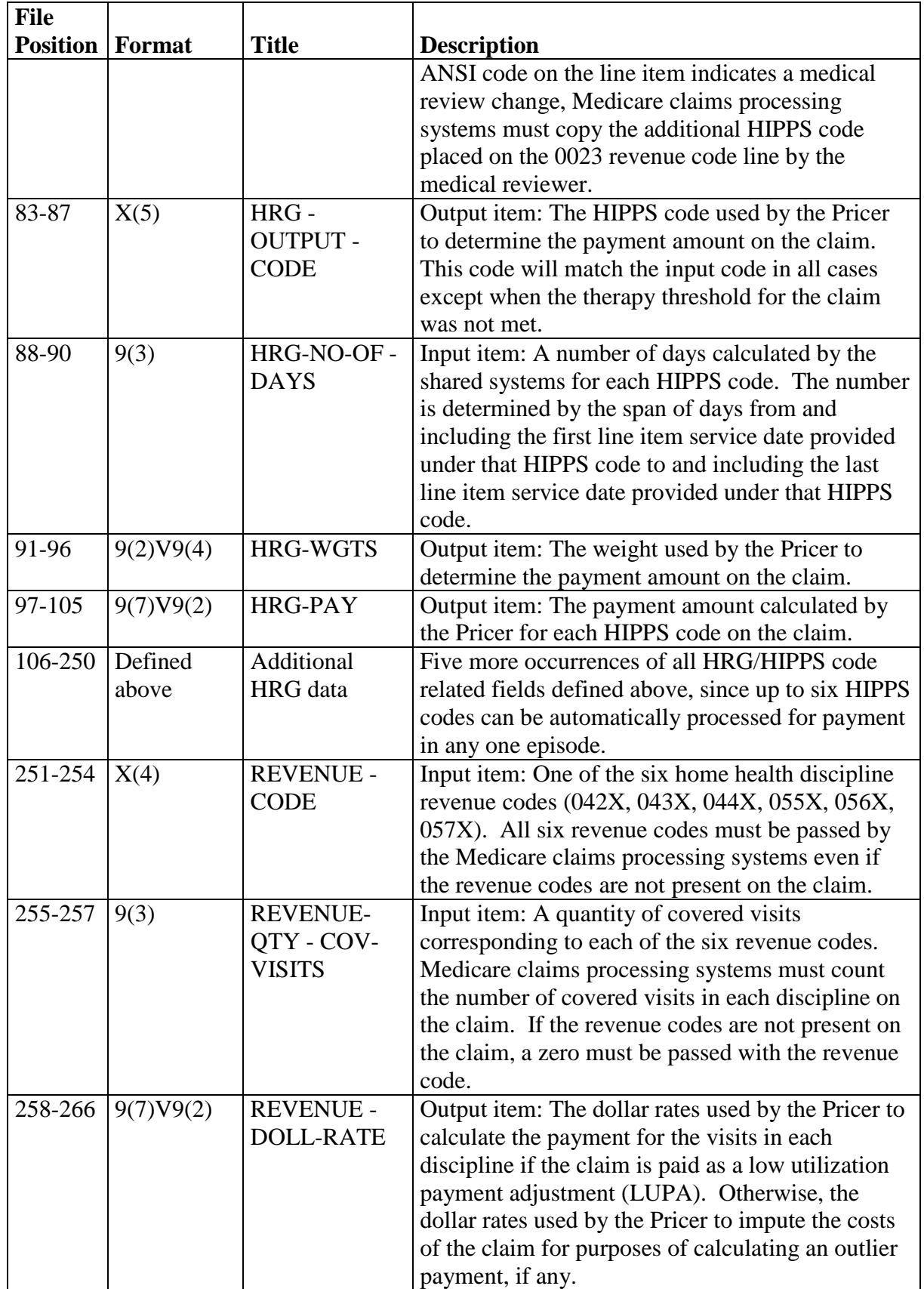

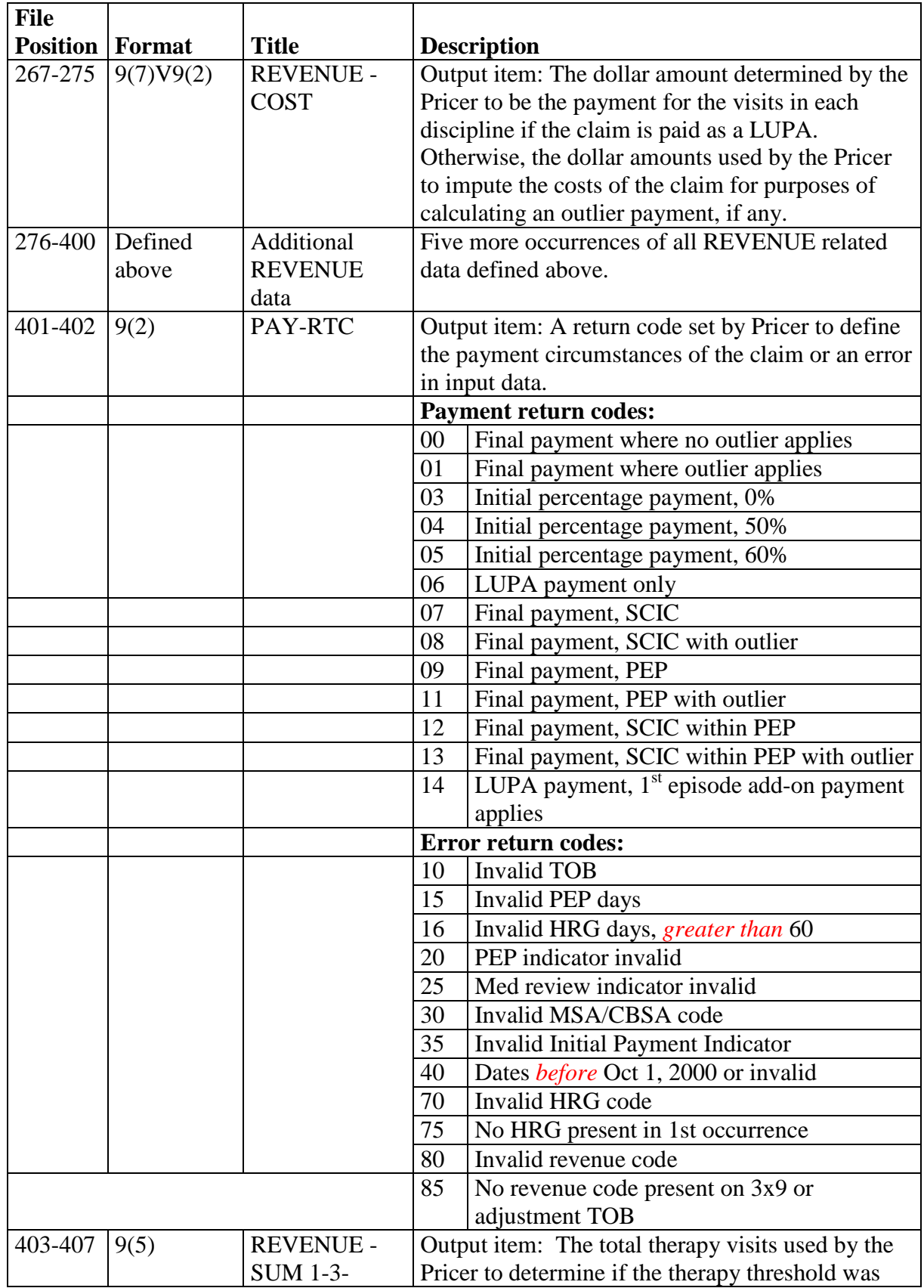

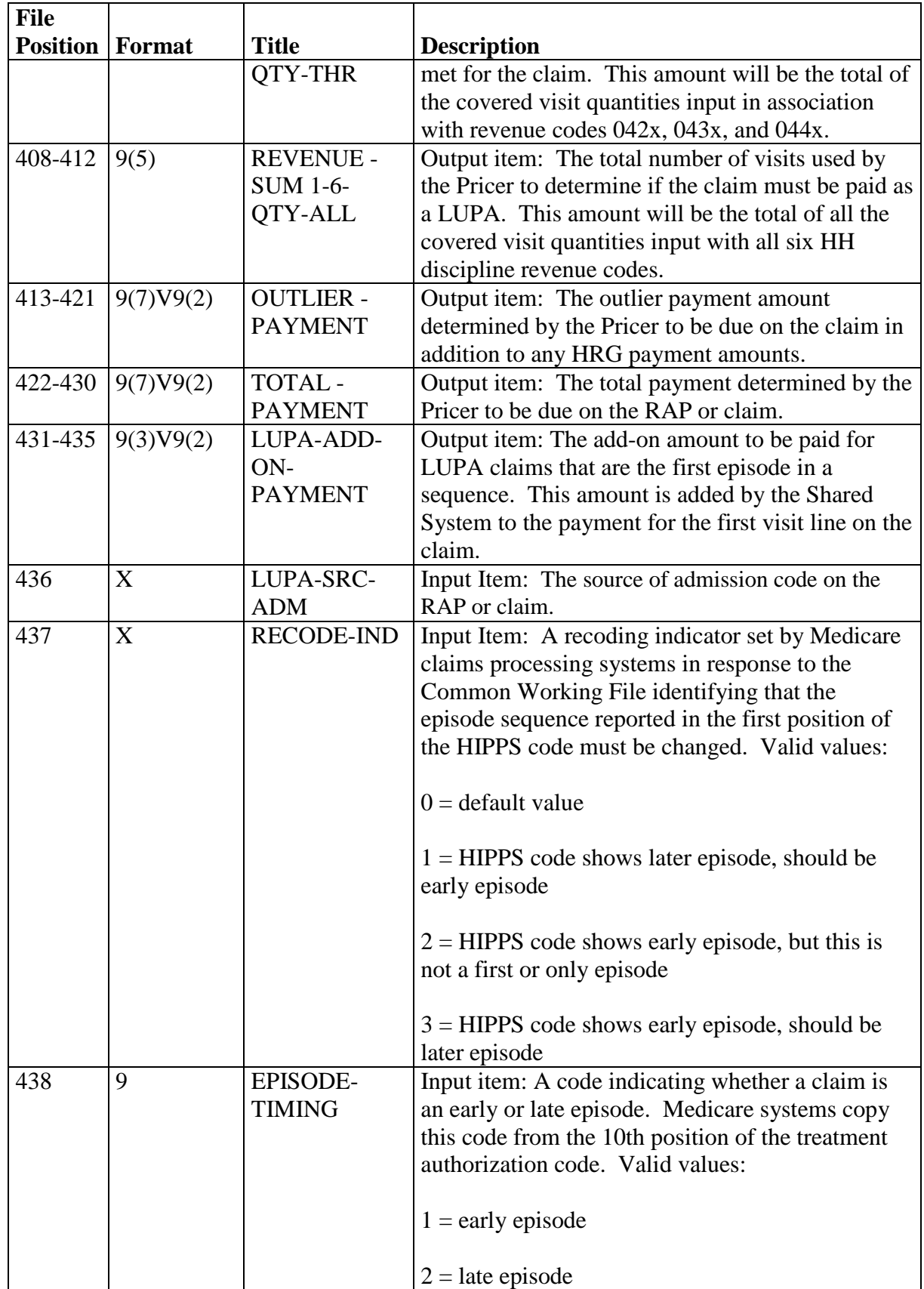

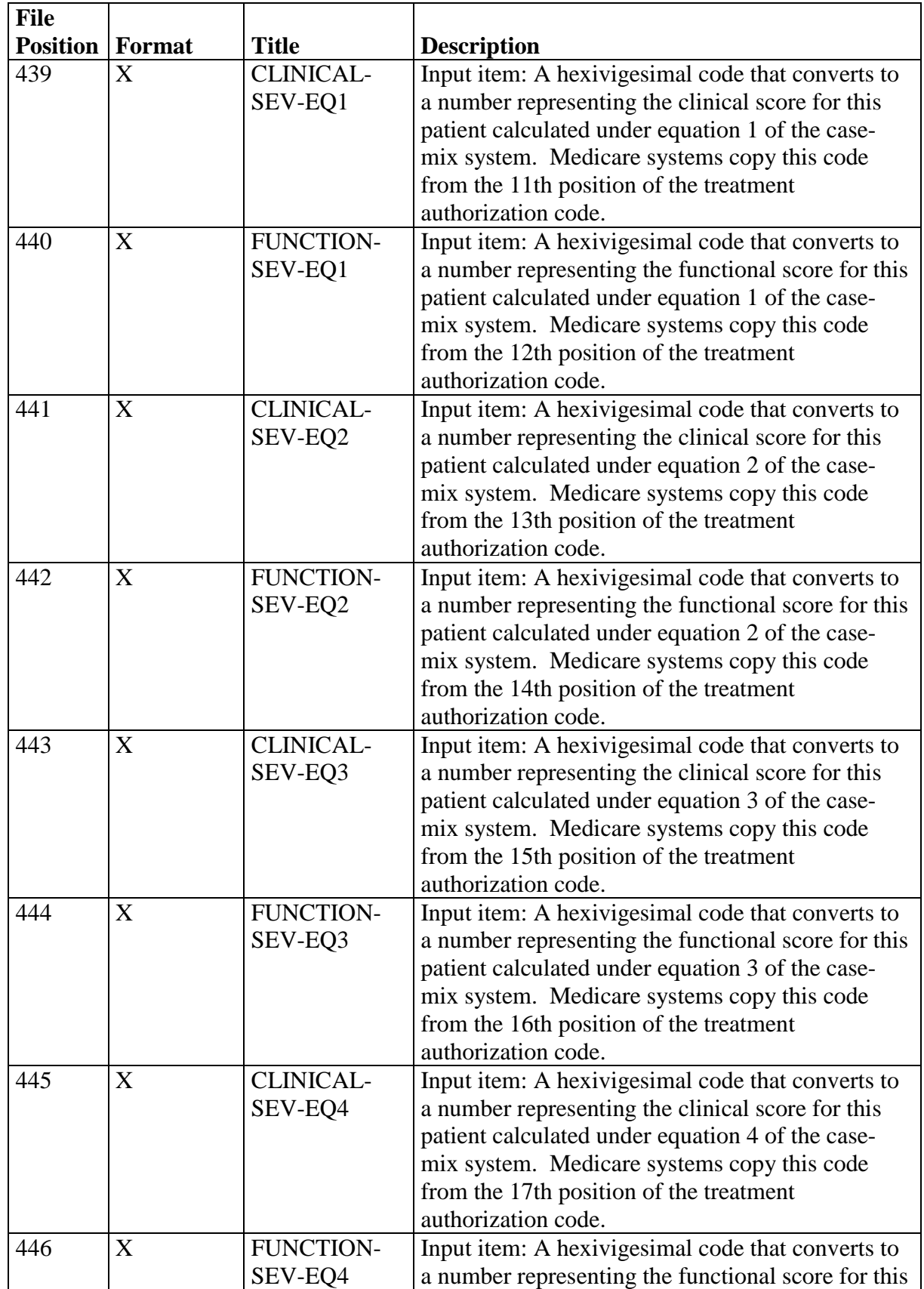

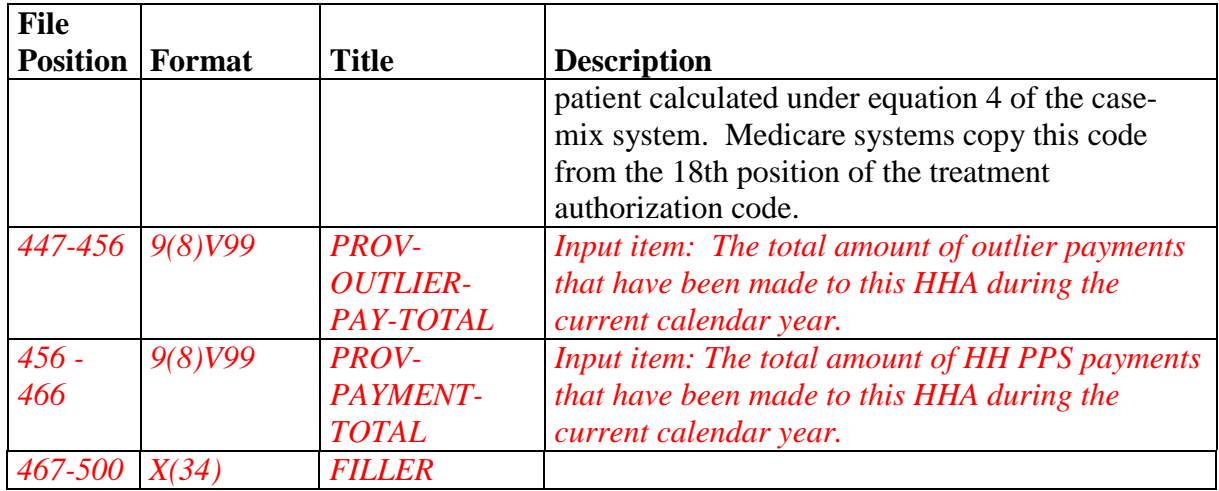

Input records on RAPs will include all input items except for "REVENUE" related items, and input records on RAPs will never report more than one occurrence of "HRG" related items. Input records on claims must include all input items. Output records will contain all input and output items. If an output item does not apply to a particular record, Pricer will return zeroes.

The Medicare claims processing systems will move the following Pricer output items to the claim record. The return code will be placed in the claim header. The HRG-PAY amount for each HIPPS code will be placed in the total charges and the covered charges field of the appropriate revenue code 0023 line. The OUTLIER-PAYMENT amount, if any, will be placed in a value code 17, Amount. If the return code is 06 (indicating a low utilization payment adjustment), the Medicare claims processing systems will apportion the REVENUE-COST amounts to the appropriate line items in order for the per-visit payments to be accurately reflected on the remittance advice.

# **70.4 - Decision Logic Used by the Pricer on Claims**

*(Rev. 1883; Issued: 12-23-09; Effective Date: 01-01-10; Implementation Date: 01-25- 10)*

A. The following calculations shall apply to claims with "From" dates on or after October 1, 2000, and before January 1, 2008. For calculations which apply to claims with "From" dates on or after January 1, 2008, see subsection B below.

On input records with TOB 329, 339, 327, 337, 32F, 33F, 32G, 33G, 32H, 33H, 32I, 33I, 32J, 33J, 32K, 33K, 32M, 33M, 32P, or 33P (that is, all provider submitted claims and provider or FI initiated adjustments), Pricer will perform the following calculations in the numbered order.

Prior to these calculations, determine the applicable Federal standard episode rate to apply by reading the value in "INIT-PYMNT-INDICATOR." If the value is 0 or 1, use the full standard episode rate in subsequent calculations. If the value is 2 or 3, use the

standard episode rate which has been reduced by 2% due to the failure of the provider to report required quality data.

- 1. Low Utilization Payment Adjustment (LUPA) calculation.
	- a. If the "REVENUE-SUM1-6-QTY-ALL" (the total of the 6 revenue code quantities, representing the total number of visits on the claim) is less than 5, read the national standard per visit rates for each of the six "REVENUE-QTY-COV-VISITS" fields from the revenue code table for the Federal fiscal year in which the "SERV-THRU-DATE" falls. Multiply each quantity by the corresponding rate. Wage index adjust and sum the six products. The result is the total payment for the episode.

Return this amount in the "TOTAL-PAYMENT" field with return code 06. No further calculations are required.

- b. If "REVENUE-SUM1-6-QTY-ALL" is greater than or equal to 5, proceed to the therapy threshold determination.
- 2. Therapy threshold determination.
	- a. If the "REVENUE-SUM1-3-QTY-THR" (the total of the quantities associated with therapy revenue codes, 042x, 043x, 044x, which will be passed from the shared systems sorted in this order) is less than 10, perform the following:

If the "MED-REVIEW-INDICATOR" is a Y for any HRG, do not alter the HIPPS code reported in "HRG-INPUT-CODE." Copy that code to the "HRG-OUTPUT-CODE" field. Proceed to the next HRG occurrence.

If "MED-REVIEW-INDICATOR" is an N for any HRG, read the table of HIPPS codes for the Federal fiscal year in which the "SERV-THRU-DATE" falls. The table of HIPPS codes in the Pricer is arranged in two columns. The first column contains all 640 HIPPS codes. For each code in the first column, the second column shows the code to be used for payment if the therapy threshold is not met. If the code in first column matches the code in the second column (indicating the therapy threshold does not need to be met for that code), copy the code from the first column to the "HRG-OUTPUT-CODE" field.

If the code in the first column does not match the code in the second column (indicating the therapy threshold is unmet for that code), place the code from the second column in the "HRG-OUTPUT-CODE" field.

b. If "HHA-REVENUE-SUM1-3-QTY-THR" is greater than or equal to 10: Copy all "HRG-INPUT-CODE" entries to the "HRG-OUTPUT-CODE"

fields. Proceed to HRG payment calculations. Use the weights associated with the codes in the "HRG-OUTPUT-CODE fields for all further calculations involving each HRG.

- 3. HRG payment calculations.
	- a. If the "HRG-OUTPUT-CODE" occurrences are less than 2, and the "PEP-INDICATOR" is an N:

Find the weight for the "HRG-OUTPUT-CODE" from weight table for the Federal fiscal year in which the "SERV-THRU-DATE" falls. Multiply the weight times the Federal standard episode rate for the Federal fiscal year in which the "SERV-THRU-DATE" falls. The product is the case-mix adjusted rate. Multiply the case-mix adjusted rate by the current laborrelated percentage (which is updated via Recurring Update Notifications, per section 70.5 below) to determine the labor portion. Multiply the labor portion by the wage index corresponding to "MSA1." Multiply the casemix adjusted rate by the current nonlabor-related percentage (which is updated via Recurring Update Notifications, per section 70.5 below) to determine the nonlabor portion. Sum the labor and nonlabor portions. The sum is the wage index and case-mix adjusted payment for this HRG.

Proceed to the outlier calculation (see 4 below).

b. If the "HRG-OUTPUT-CODE" occurrences are less than 2, and the "PEP-INDICATOR" is a Y:

Perform the calculation of the case-mix and wage index adjusted payment for the HRG, as above. Determine the proportion to be used to calculate this partial episode payment (PEP) by dividing the "PEP-DAYS" amount by 60. Multiply the case-mix and wage index adjusted payment by this proportion. The result is the PEP payment due on the claim. Proceed to the outlier calculation (4 below).

c. If the "HRG-OUTPUT-CODE" occurrences are greater than or equal to 2, and the "PEP-INDICATOR" is an N:

Perform the calculation of the case-mix and wage index adjusted payment for each HRG, as above. Multiply each of the resulting amounts by the number of days in the "HRG-NO-OF-DAYS" field for that code divided by 60. Repeat this for up to six occurrences of the "HRG-OUTPUT-CODE." These amounts will be returned in separate occurrence of the "HRG-PAY" fields, so that the shared systems can associate them to the claim 0023 lines and pass the amounts to the remittance advice. Therefore each amount must be wage index adjusted separately. Sum all resulting

dollar amounts. This is the total HRG payment for the episode. Proceed to the outlier calculation (see 4 below).

d. If the "HRG-OUTPUT-CODE" occurrences are greater than or equal to 2, and the "PEP-INDICATOR" is a Y:

Perform the calculation of the case-mix and wage index adjusted payment for each HRG, as above. Multiply each of the resulting amounts by the quantity in the "PEP -DAYS" field divided by 60. Multiply the result by the quantity in the "HRG-NO-OF-DAYS" field divided by the quantity in the "PEP-DAYS" field. Repeat this for up to six occurrences of "HRG-CODE." These amounts will be returned separately in the corresponding "HRG-PAY" fields. Sum all resulting dollar amounts. This is total HRG payment for the episode. Proceed to the outlier calculation (see 4 below).

- 4. Outlier calculation:
	- a. Wage index adjust the outlier fixed loss amount for the Federal fiscal year in which the "SERV-THRU-DATE" falls, using the MSA code in the "MSA1" field. Add the resulting wage index adjusted fixed loss amount to the total dollar amount resulting from all HRG payment calculations. This is the outlier threshold for the episode.
	- b. For each quantity in the six "REVENUE-QTY-COV-VISITS" fields, read the national standard per visit rates from revenue code table for the Federal fiscal year in which the "SERV-THRU-DATE" falls. Multiply each quantity by the corresponding rate. Sum the six results and wage index adjust this sum as described above, using the MSA code in the "MSA1" field. The result is the wage index adjusted imputed cost for the episode.
	- c. Subtract the outlier threshold for the episode from the imputed cost for the episode.
	- d. If the result is greater than \$0.00, calculate .80 times the result. Return this amount in the "OUTLIER-PAYMENT" field. Add this amount to the total dollar amount resulting from all HRG payment calculations. Return the sum in the "TOTAL-PAYMENT" field, with return code 01.
	- e. If the result is less than or equal to \$0.00, the total dollar amount resulting from all HRG payment calculations is the total payment for the episode. Return zeroes in the "OUTLIER-PAYMENT" field. Return the total of all HRG payment amounts in the "TOTAL-PAYMENT" field, with return code 00.

B. The following calculations shall apply to claims with "From" dates on or after January 1, 2008.

On input records with TOB 329, 339, 327, 337, 32F, 33F, 32G, 33G, 32H, 33H, 32I, 33I, 32J, 33J, 32K, 33K, 32M, 33M, 32P, or 33P (that is, all provider submitted claims and provider or FI initiated adjustments), Pricer will perform the following calculations in the numbered order.

Prior to these calculations, determine the applicable Federal standard episode rate to apply by reading the value in "INIT-PYMNT-INDICATOR." If the value is 0 or 1, use the full standard episode rate in subsequent calculations. If the value is 2 or 3, use the standard episode rate which has been reduced by 2% due to the failure of the provider to report required quality data.

- 1. Low Utilization Payment Adjustment (LUPA) calculation.
	- a. If the "REVENUE-SUM1-6-QTY-ALL" (the total of the 6 revenue code quantities, representing the total number of visits on the claim) is less than 5, read the national standard per visit rates for each of the six "REVENUE-QTY-COV-VISITS" fields from the revenue code table for the Federal fiscal year in which the "SERV-THRU-DATE" falls. Multiply each quantity by the corresponding rate. Wage index adjust each value and report the payment in the associated "REVENUE-COST" field.

If the following conditions are met, calculate an additional LUPA add-on payment:

- the dates in the "SERV-FROM-DATE" and "ADMIT-DATE" fields match
- the first position of the HIPPS code is a 1 or a 2
- the value in "LUPA-SRC-ADM" is not a B or C AND
- the value in "RECODE-IND" is not a 2.

Wage index adjust the current LUPA add-on amount (published via Recurring Update Notification) and return this amount in the "LUPA-ADD-ON-PAYMENT" field.

Return the sum of all "REVENUE-COST" amounts in the "TOTAL-PAYMENT" field. If the LUPA payment includes LUPA add-on amount, return 14 in the "PAY-RTC" field. Otherwise, return 06 in the "PAY-RTC" field. These distinct return codes assist the shared systems in apportioning visit payments to claim lines. No further calculations are required.

- b. If "REVENUE-SUM1-6-QTY-ALL" is greater than or equal to 5, proceed to the recoding process in step 2.
- 2. Recoding of claims based on episode sequence and therapy thresholds.
	- a. Read the "RECODE-IND." If the value is 0, proceed to step c below.

If the value in "RECODE-IND" is 1, find the number of therapy services reported in "REVENUE - SUM 1-3-QTY-THR." If the number of therapy services is in the range 0-13, recode the first position of the HIPPS code to 1. If the number of therapy services is in the range 14-19, recode the first position of the HIPPS code to 2.

If the value in "RECODE-IND" is 3, find the number of therapy services reported in "REVENUE - SUM 1-3-QTY-THR." If the number of therapy services is in the range 0-13, recode the first position of the HIPPS code to 3. If the number of therapy services is in the range 14-19, recode the first position of the HIPPS code to 4.

b. Read the alphabetic values in the "CLINICAL-SEV-EQ" field and "FUNCTION-SEV-EQ" field for which the number at the end of the field names corresponds to the recoded first position of the HIPPS code determined in step a. Translate the alphabetic value from a hexavigesimal code to its corresponding numeric value. These are the severity scores in the clinical and functional domains of the case mix model under the payment equation that applies to the claim.

If the recoded first position of the HIPPS code is 1, use the numeric values for the clinical and functional severity levels and the number of therapy visits in the "REVENUE - SUM 1-3-QTY-THR" field to recode the  $2<sup>nd</sup>$ ,  $3<sup>rd</sup>$  and  $4<sup>th</sup>$  positions of the HIPPS code as follows.

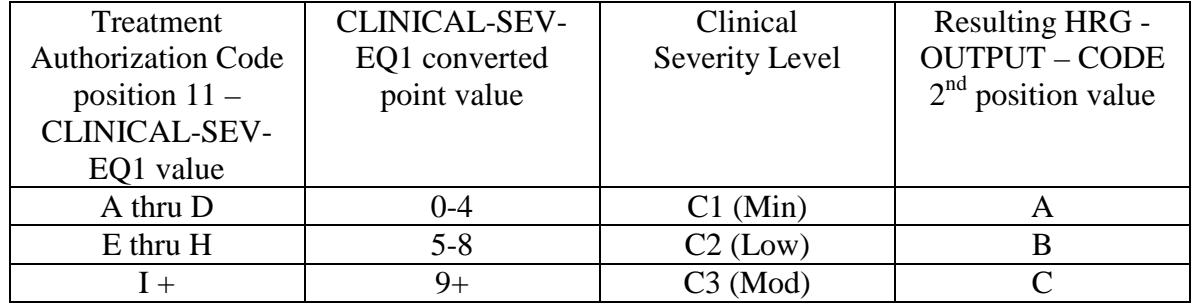

• recode the  $2<sup>nd</sup>$  position of the HIPPS code according to the table below:

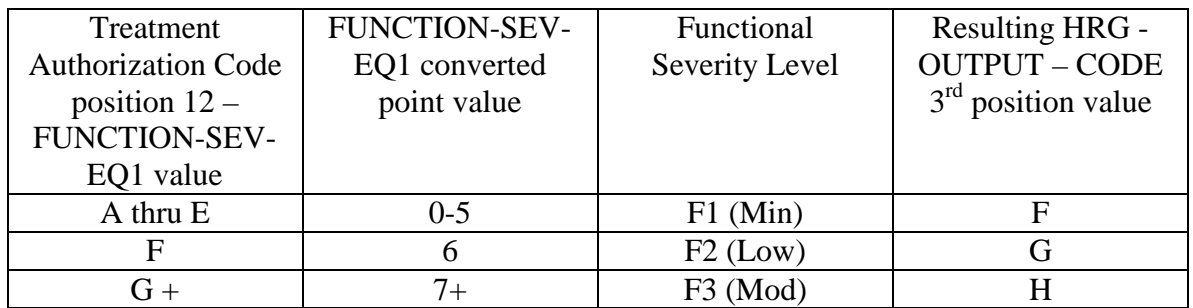

• change the 4th position of the HIPPS code according to the table below:

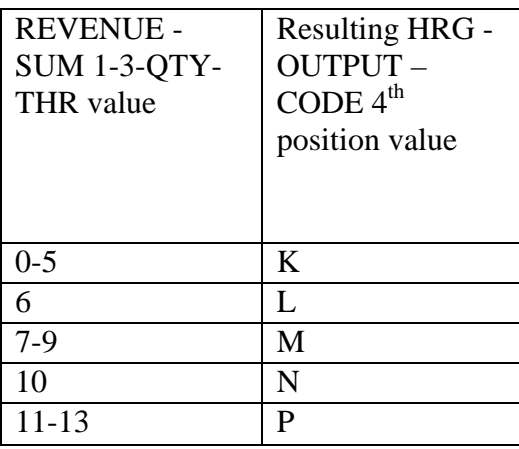

If the recoded first position of the HIPPS code is 2, use the numeric values for the clinical and functional severity levels and the number of therapy visits in the "REVENUE - SUM 1-3-QTY-THR" field to recode the  $2<sup>nd</sup>$ ,  $3<sup>rd</sup>$  and  $4<sup>th</sup>$  positions of the HIPPS code as follows:

• recode the  $2<sup>nd</sup>$  position of the HIPPS code according to the table below:

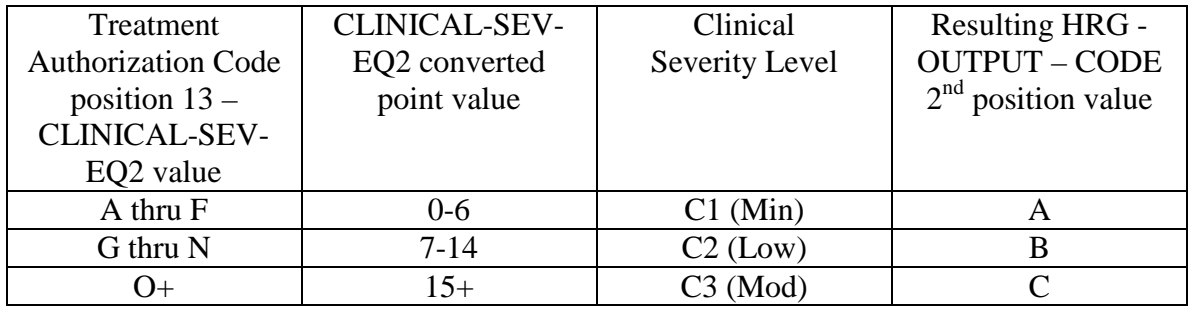

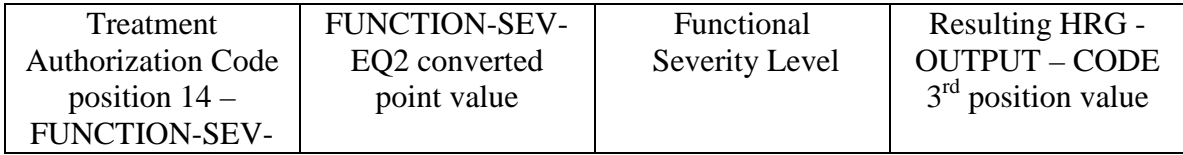

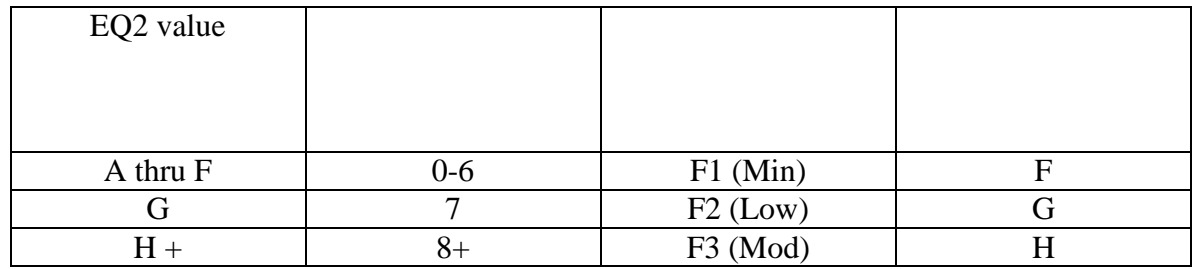

• change the 4th position of the HIPPS code according to the table below:

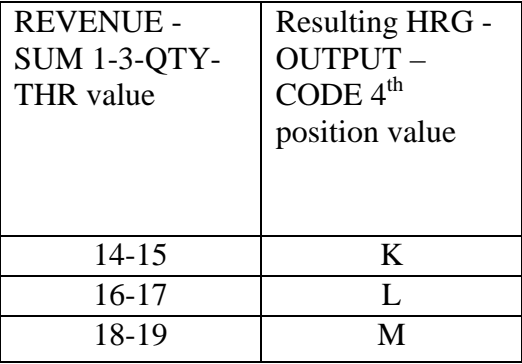

If the recoded first position of the HIPPS code is 3, use the numeric values for the clinical and functional severity levels and the number of therapy visits in the "REVENUE - SUM 1-3-QTY-THR" field to recode the  $2<sup>nd</sup>$ ,  $3<sup>rd</sup>$  and  $4<sup>th</sup>$  positions of the HIPPS code as follows:

• recode the  $2<sup>nd</sup>$  position of the HIPPS code according to the table below:

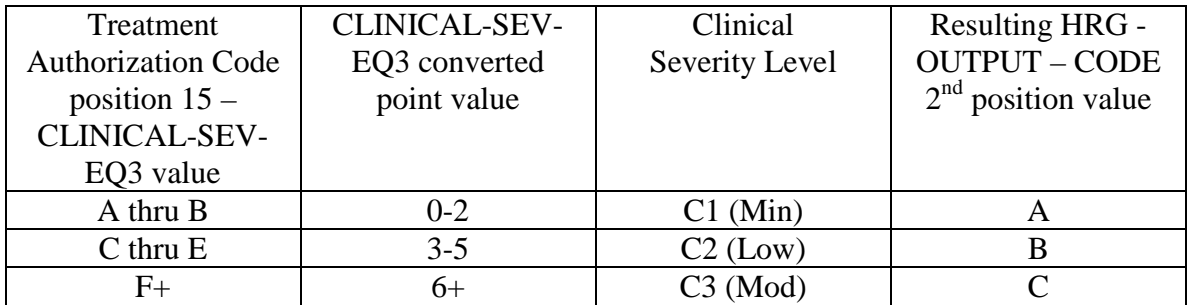

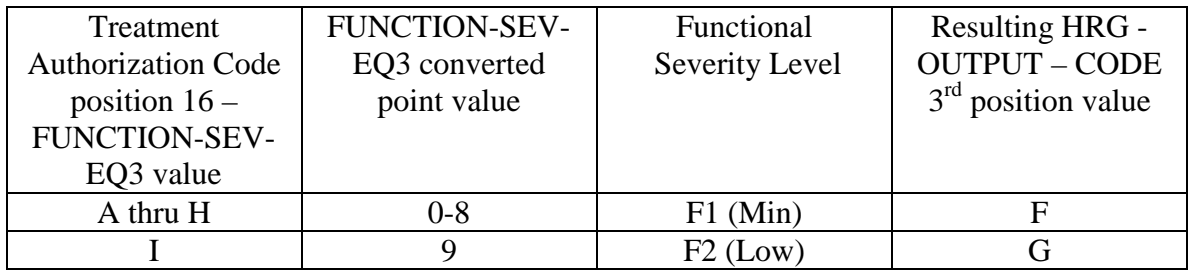

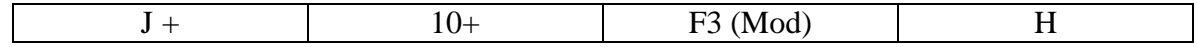

• change the 4th position of the HIPPS code according to the table below:

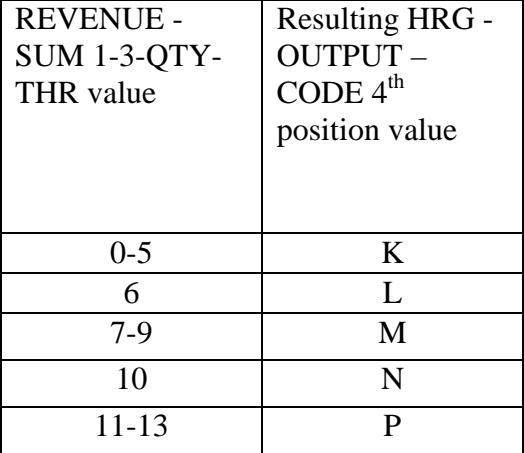

If the recoded first position of the HIPPS code is 4, use the numeric values for the clinical and functional severity levels and the number of therapy visits in the "REVENUE - SUM 1-3-QTY-THR" field to recode the  $2<sup>nd</sup>$ ,  $3<sup>rd</sup>$  and  $4<sup>th</sup>$  positions of the HIPPS code as follows:

• recode the  $2<sup>nd</sup>$  position of the HIPPS code according to the table below:

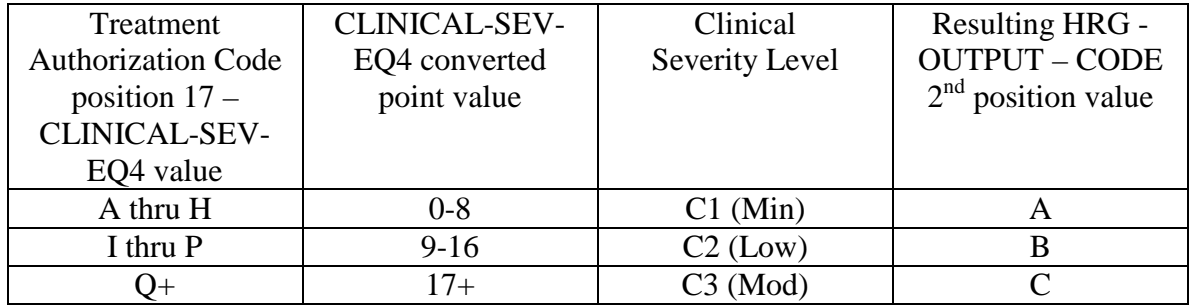

• recode the  $3<sup>rd</sup>$  position of the HIPPS code according to the table below:

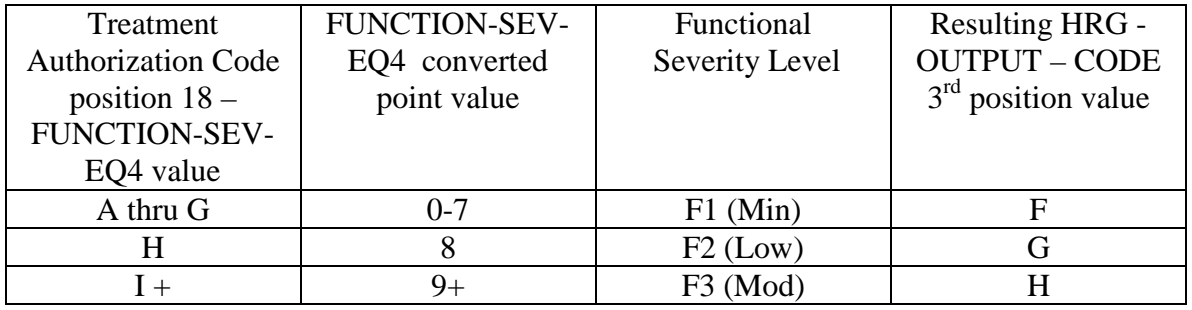

• change the 4th position of the HIPPS code according to the table below:

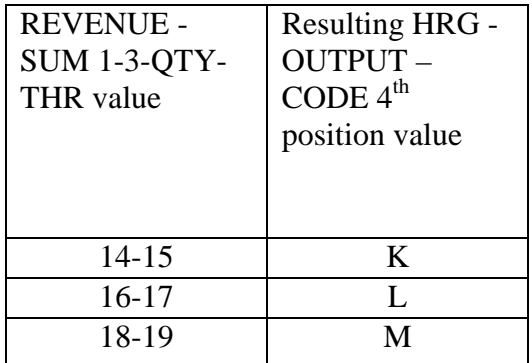

Move the resulting recoded HIPPS code to the "HRG-OUTPUT-CODE" fields. Proceed to HRG payment calculations. Use the weights associated with the code in the "HRG-OUTPUT-CODE field for all further calculations.

c. If the first position of the HIPPS code submitted in "HRG-INPUT-CODE" is a 5 and the number of therapy services in "REVENUE - SUM 1-3- QTY-THR" is less then 20, read the value in the "EPISODE-TIMING" field.

If the value in the "EPISODE-TIMING" field is a 1, and the number of therapy services is in the range 0-13, recode the first position of the HIPPS code to 1. If the number of therapy services is in the range 14-19, recode the first position of the HIPPS code to 2.

If the value in the "EPISODE-TIMING" field is a 2, and the number of therapy services is in the range 0-13, recode the first position of the HIPPS code to 3. If the number of therapy services is in the range 14-19, recode the first position of the HIPPS code to 4.

Return to step b and recode the remaining positions of the HIPPS code as described above.

d. In all cases, read only the "REVENUE - SUM 1-3-QTY-THR" field and recode the  $4<sup>th</sup>$  positions of the HIPPS code according to the table below, if possible:

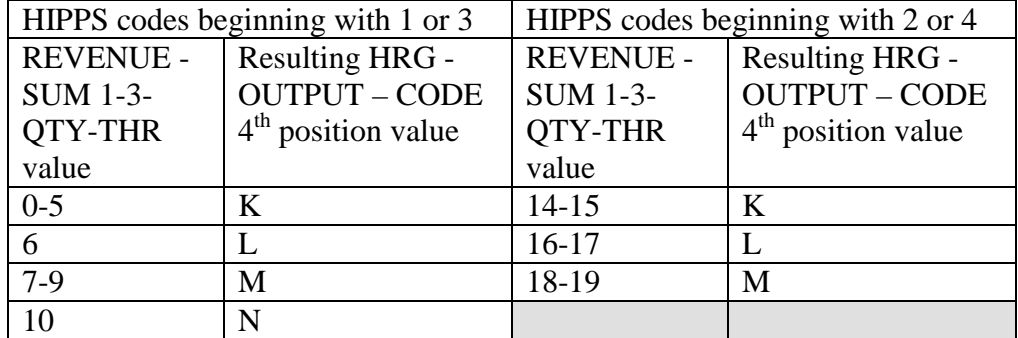

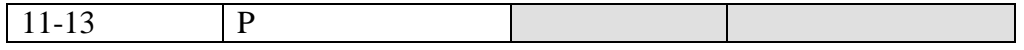

Move the resulting recoded HIPPS code to the "HRG-OUTPUT-CODE" fields. Proceed to HRG payment calculations. Use the weights associated with the code in the "HRG-OUTPUT-CODE field for all further calculations.

If the HIPPS code begins with 1 and the value in "REVENUE - SUM 1-3-QTY-THR" is greater than 13 and less than 20, change the first position of the HIPPS code to 2, and set the "RECODE-IND" to 1. Return to step b and recode the remaining positions of the HIPPS code as described above.

If the HIPPS code begins with 3 and the value in "REVENUE - SUM 1-3-QTY-THR" is greater than 13 and less than 20, change the first position of the HIPPS code to 4, and set the "RECODE-IND" to 3. Return to step b and recode the remaining positions of the HIPPS code as described above.

If the HIPPS code begins with 2 and the value in "REVENUE - SUM 1-3-QTY-THR" is less than 14, change the first position of the HIPPS code to 1, and set the "RECODE-IND" to 1. Return to step b and recode the remaining positions of the HIPPS code as described above.

If the HIPPS code begins with 4 and the value in "REVENUE - SUM 1-3-QTY-THR" is less than 14, change the first position of the HIPPS code to 3, and set the "RECODE-IND" to 3. Return to step b and recode the remaining positions of the HIPPS code as described above.

If the HIPPS code begins with 1 or 2 and the value in "REVENUE - SUM 1-3- QTY-THR" is 20 or more:

- change the first position of the HIPPS code to 5
- recode the  $2<sup>nd</sup>$  position of the HIPPS code according to the table below:

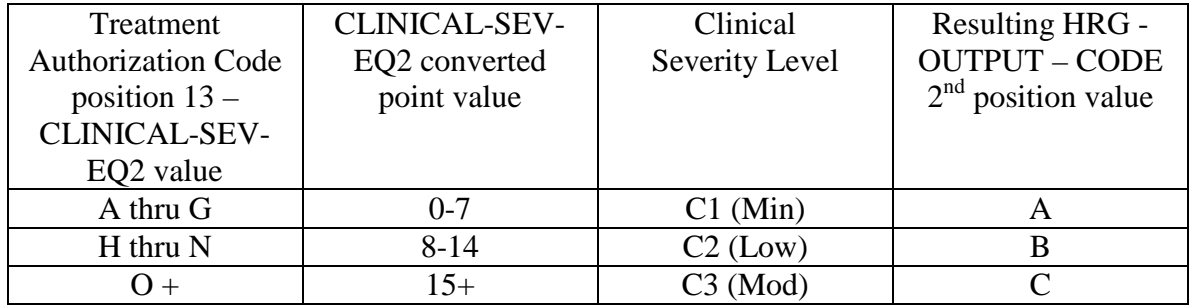

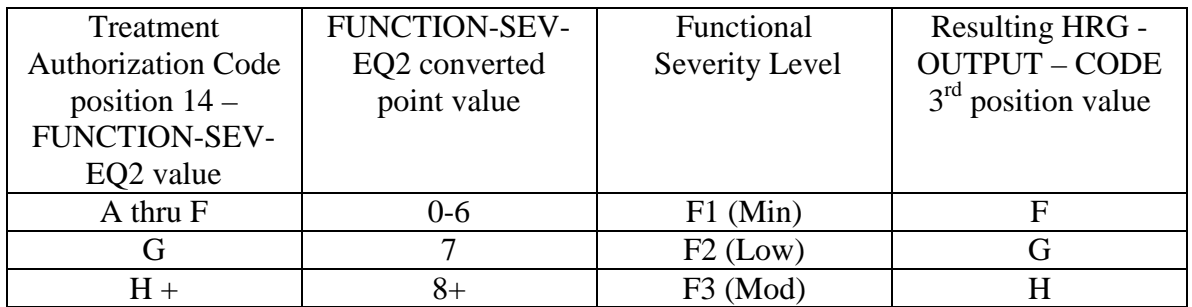

• change the 4th position of the HIPPS code to K.

If the HIPPS code begins with 3 or 4 and the value in "REVENUE - SUM 1-3- QTY-THR" is 20 or more:

- change the first position of the HIPPS code to 5
- recode the  $2<sup>nd</sup>$  position of the HIPPS code according to the table below:

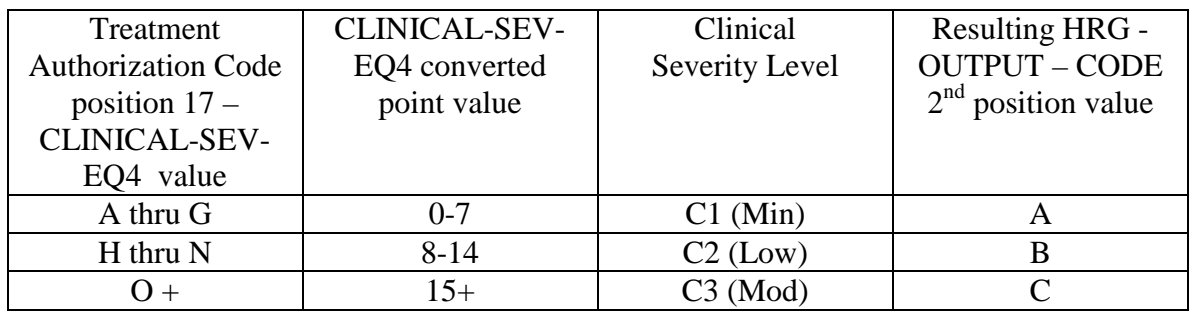

• recode the  $3<sup>rd</sup>$  position of the HIPPS code according to the table below:

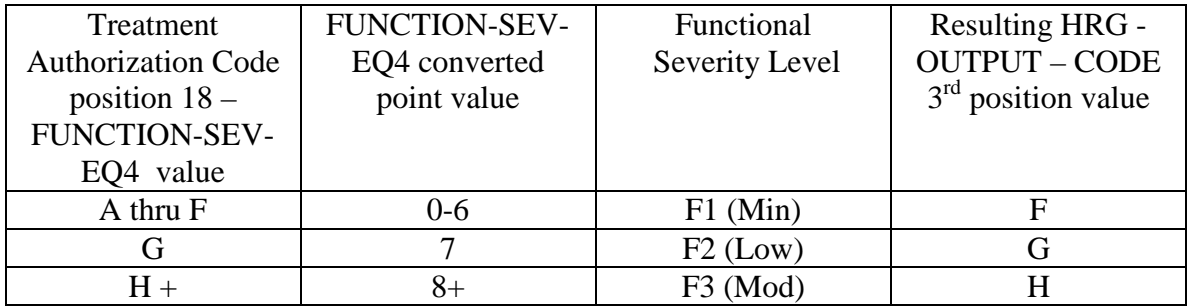

- change the 4th position of the HIPPS code to K.
- 3. HRG payment calculations.
	- a. If the "PEP-INDICATOR" is an N:

Find the weight for the first four positions of the "HRG-OUTPUT-CODE" from the weight table for the calendar year in which the "SERV-THRU-DATE" falls. Multiply the weight times the Federal standard episode rate

for the calendar year in which the "SERV-THRU-DATE" falls. The product is the case-mix adjusted rate. Multiply the case-mix adjusted rate by the current labor-related percentage (which is updated via Recurring Update Notifications, per section 70.5 below) to determine the labor portion. Multiply the labor portion by the wage index corresponding to "MSA1." Multiply the case-mix adjusted rate by the current nonlaborrelated percentage (which is updated via Recurring Update Notifications, per section 70.5 below) to determine the nonlabor portion. Sum the labor and nonlabor portions. The sum is the wage index and case-mix adjusted payment for this HRG.

Find the non-routine supply weight corresponding to the fifth positions of the "HRG-OUTPUT-CODE" from the supply weight table for the calendar year in which the "SERV-THRU-DATE" falls. Multiply the weight times the Federal supply conversion factor for the calendar year in which the "SERV-THRU-DATE" falls. The result is the case-mix adjusted payment for non-routine supplies.

Sum the payment results for both portions of the "HRG-OUTPUT-CODE" and proceed to the outlier calculation (see 4 below).

b. If the "PEP-INDICATOR" is a Y:

Perform the calculation of the case-mix and wage index adjusted payment for the HRG and supply amounts, as above. Determine the proportion to be used to calculate this partial episode payment (PEP) by dividing the "PEP-DAYS" amount by 60. Multiply the case-mix and wage index adjusted payment by this proportion. The result is the PEP payment due on the claim. Proceed to the outlier calculation (4 below).

- 4. Outlier calculation:
	- a. Wage index adjust the outlier fixed loss amount for the Federal fiscal year in which the "SERV-THRU-DATE" falls, using the MSA code in the "MSA1" field. Add the resulting wage index adjusted fixed loss amount to the total dollar amount resulting from all HRG payment calculations. This is the outlier threshold for the episode.
	- b. For each quantity in the six "REVENUE-QTY-COV-VISITS" fields, read the national standard per visit rates from revenue code table for the Federal fiscal year in which the "SERV-THRU-DATE" falls. Multiply each quantity by the corresponding rate. Sum the six results and wage index adjust this sum as described above, using the MSA code in the "MSA1" field. The result is the wage index adjusted imputed cost for the episode.
- c. Subtract the outlier threshold for the episode from the imputed cost for the episode.
- d. If the result *determined in step c* is greater than \$0.00, calculate .80 times the result. *This is the outlier payment amount.*
- *e. Determine whether the outlier payment is subject to the 10% annual limitation on outliers as follows:* 
	- *i. Multiply the amount in the "PROV-PAYMENT-TOTAL" field by 10% to determine the HHA's outlier limitation amount.*
	- *ii. Deduct the amount in the "PROV-OUTLIER-PAY-TOTAL" from the outlier limitation amount. This result is the available outlier pool for the HHA.*
	- *iii. If the available outlier pool is greater than or equal to the outlier payment amount calculated in step d, return the outlier payment amount in the "OUTLIER-PAYMENT" field. Add this amount to the total dollar amount resulting from all HRG payment calculations. Return the sum in the "TOTAL-PAYMENT" field, with return code 01.*
	- *iv.* If the available outlier pool is less than the outlier payment amount *calculated in step d, return no payment amount in the "OUTLIER-PAYMENT" field. Assign return code 02 to this record.*
- *f.* If the result *determined in step c* is less than or equal to \$0.00, the total dollar amount resulting from all HRG payment calculations is the total payment for the episode. Return zeroes in the "OUTLIER-PAYMENT" field. Return the total of all HRG payment amounts in the "TOTAL-PAYMENT" field, with return code 00.